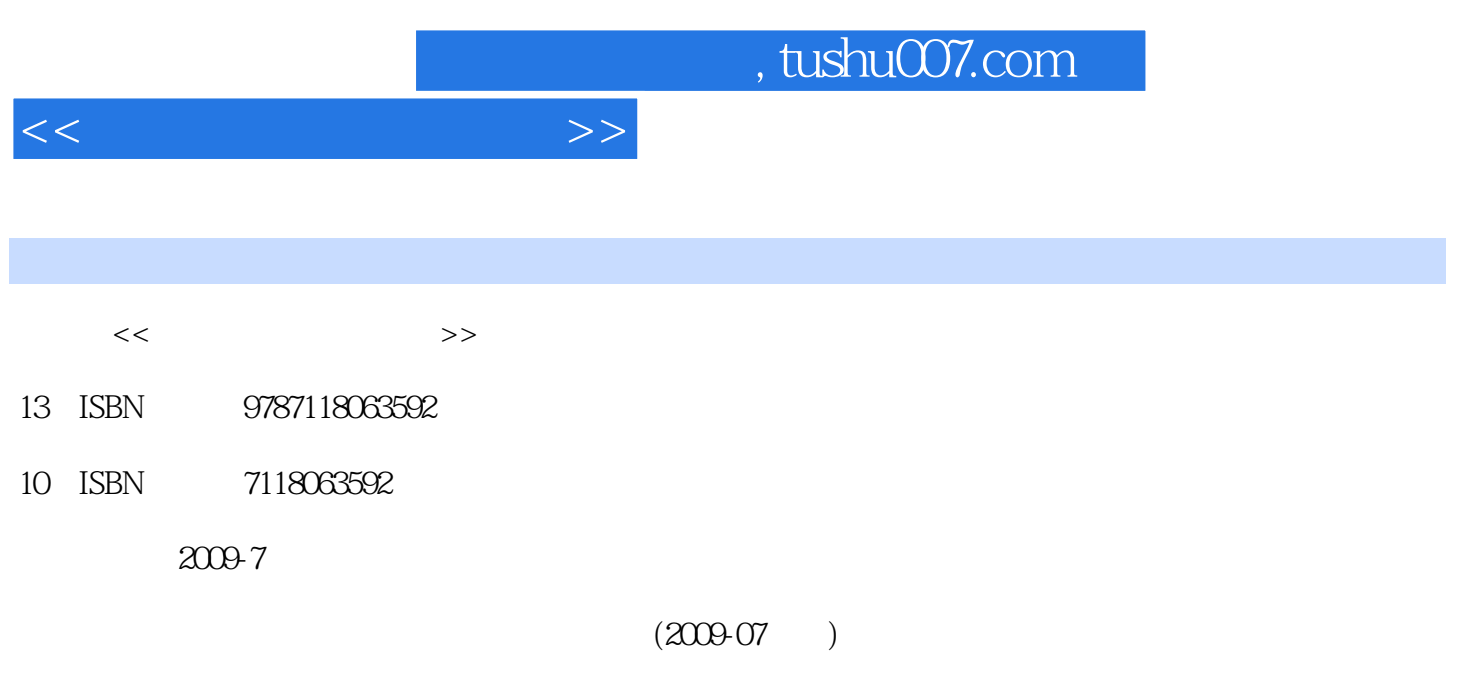

页数:348

PDF

更多资源请访问:http://www.tushu007.com

, tushu007.com

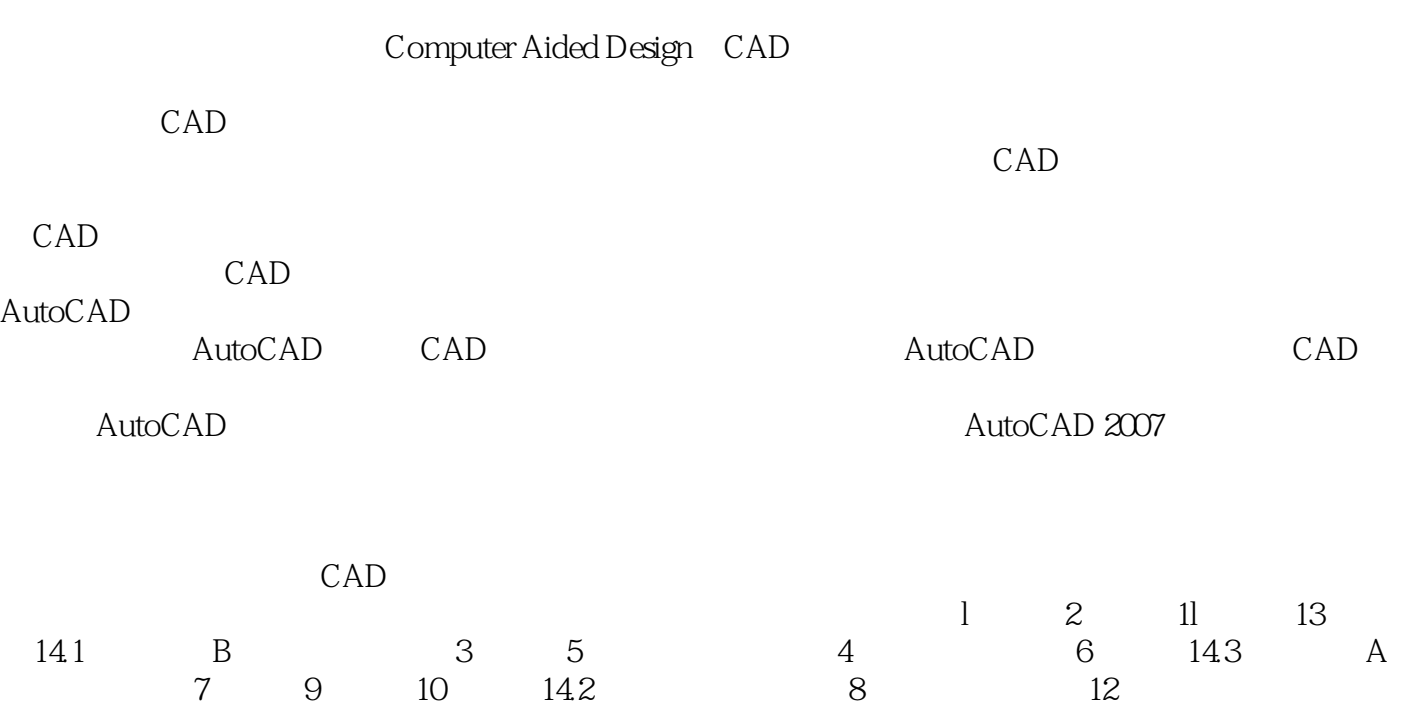

 $<<$ 

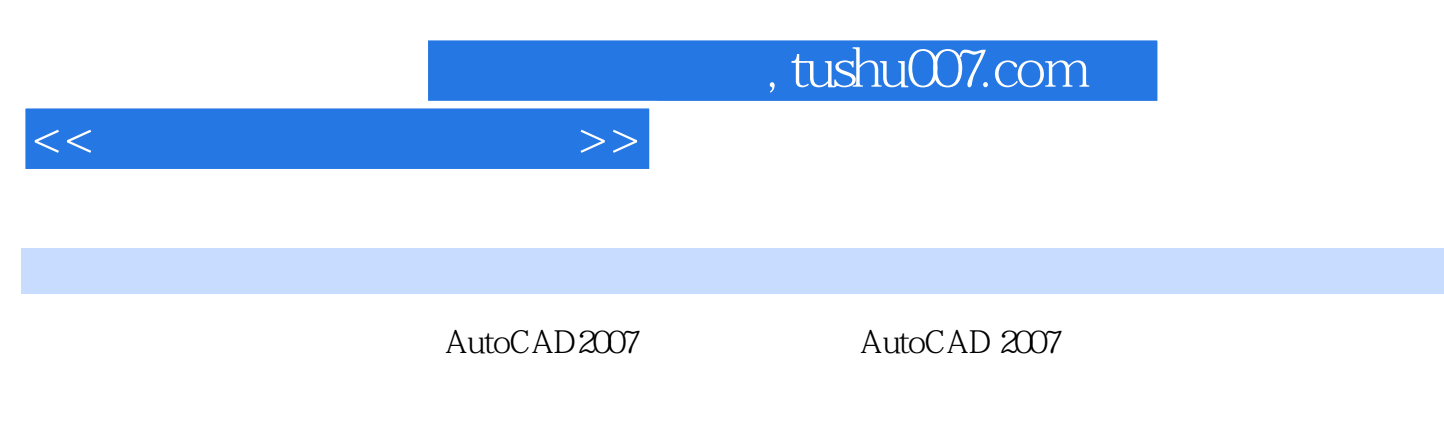

 $\begin{array}{ll}\text{AutoCAD 2007} \qquad \qquad & \text{cAD} \end{array}$  $cAD$ 

*Page 3*

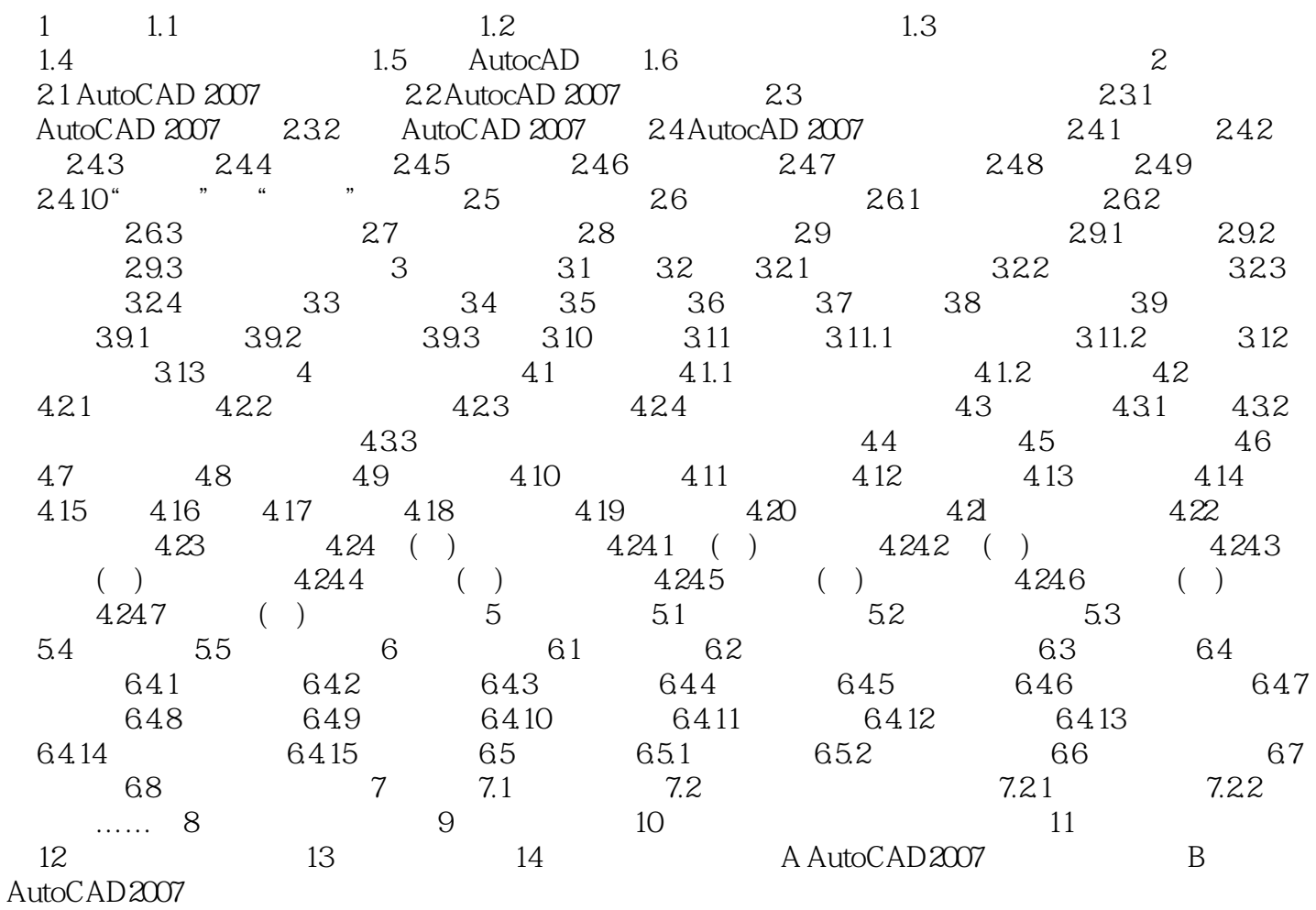

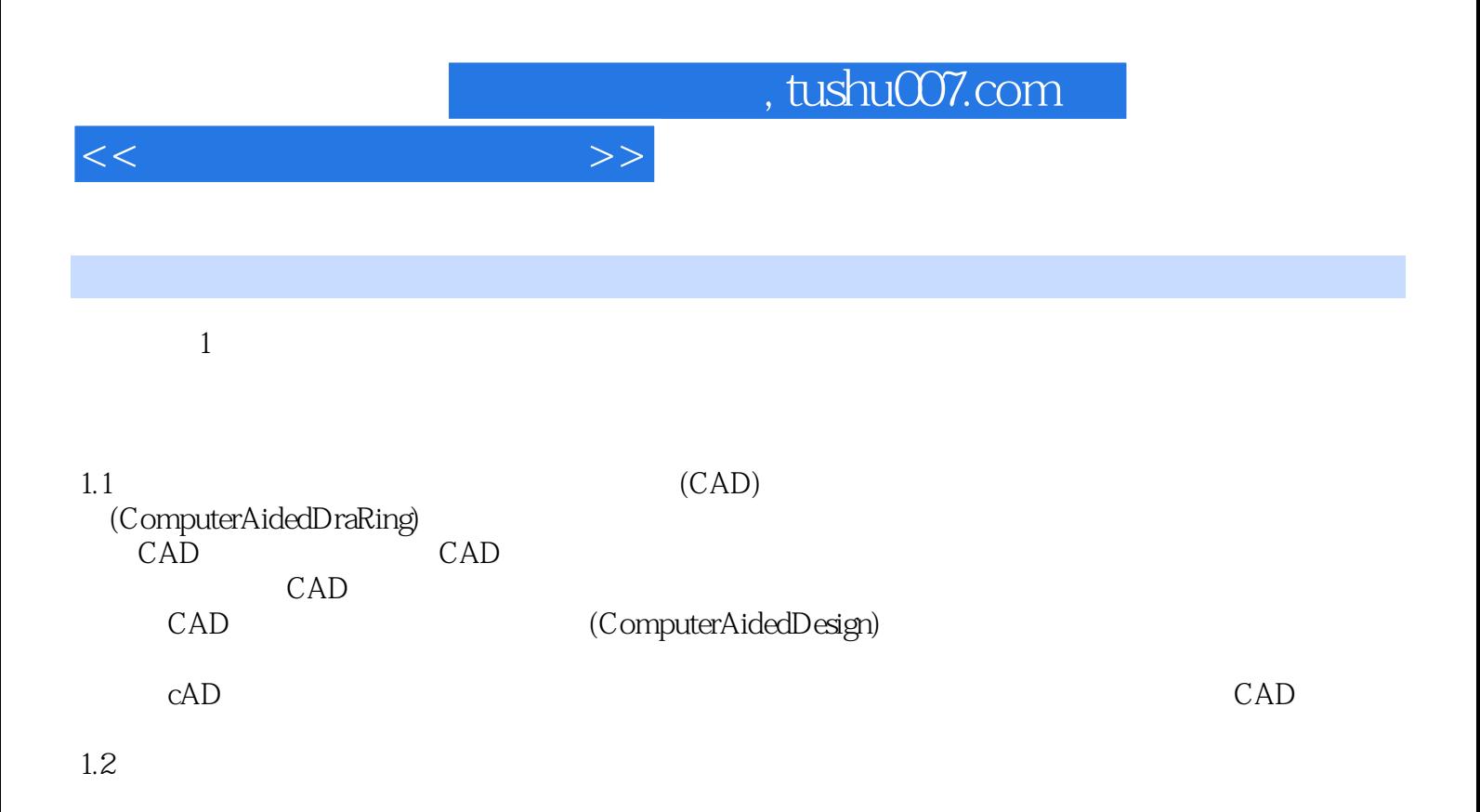

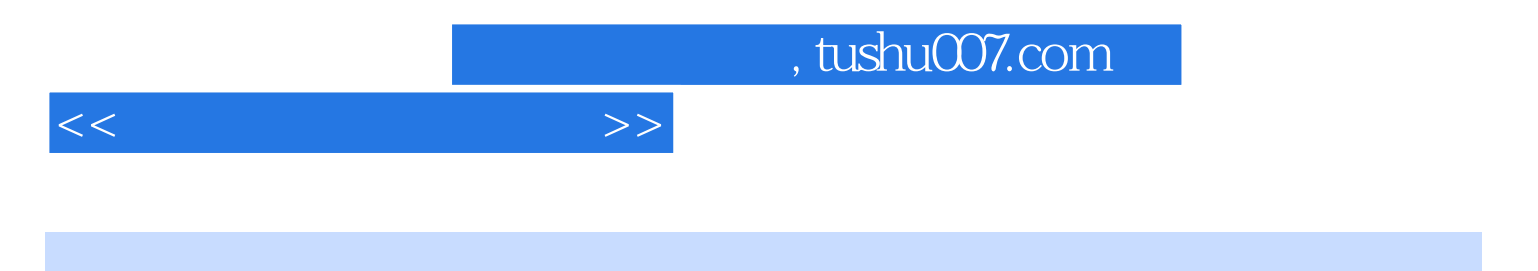

 $(AutoCAD2007)$ 

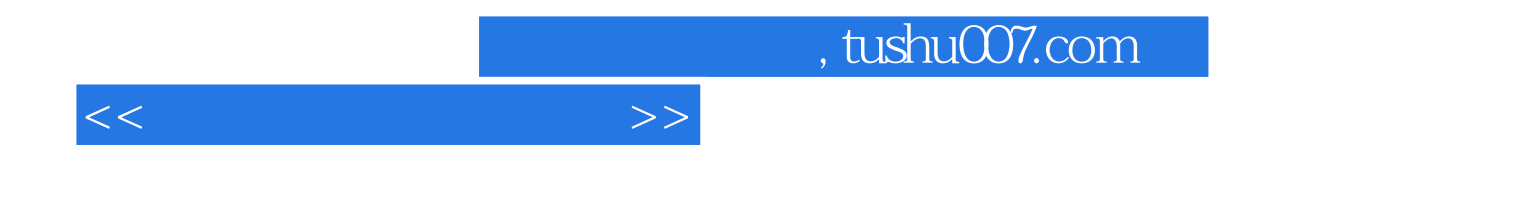

本站所提供下载的PDF图书仅提供预览和简介,请支持正版图书。

更多资源请访问:http://www.tushu007.com